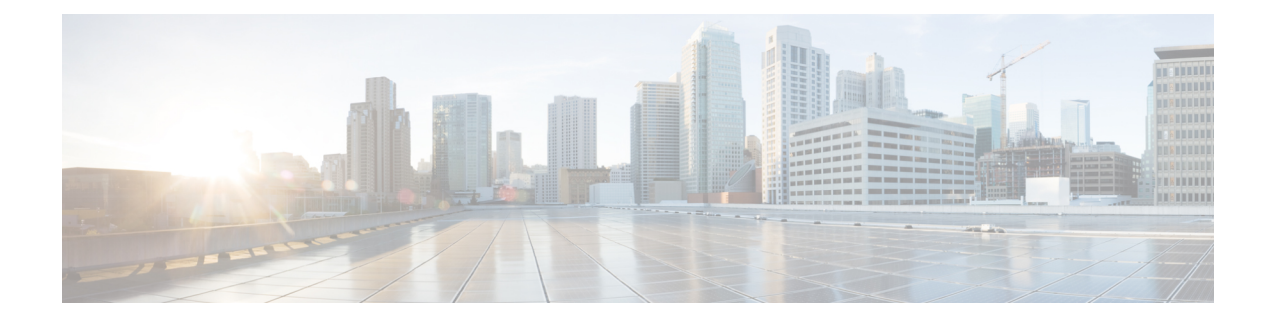

# **SCTP Parameter Template Configuration Mode Commands**

This chapter provides information about commands used to configure parameters for Stream Control Transmission Protocol (SCTP) associations. The commands become part of a template that can be associated with services running on the system.

**Command Modes** Exec > Global Configuration > SCTP Parameter Template Configuration

**configure > sctp-param-template** *template\_name*

Entering the above command sequence results in the following prompt:

[local]*host\_name*(sctp-param-template)#

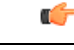

The commands or keywords/variables that are available are dependent on platform type, product version, and installed license(s). **Important**

- do [show,](#page-1-0) on page 2
- end, on [page](#page-1-1) 2
- exit, on [page](#page-1-2) 2
- [sctp-alpha,](#page-2-0) on page 3
- [sctp-alt-accept-flag,](#page-2-1) on page 3
- [sctp-beta,](#page-3-0) on page 4
- [sctp-checksum-type,](#page-4-0) on page 5
- [sctp-cookie-life,](#page-5-0) on page 6
- [sctp-max-assoc-retx,](#page-5-1) on page 6
- [sctp-max-in-strms,](#page-6-0) on page 7
- [sctp-max-init-retx,](#page-7-0) on page 8
- [sctp-max-mtu-size,](#page-7-1) on page 8
- [sctp-max-out-strms,](#page-8-0) on page 9
- [sctp-max-path-retx,](#page-9-0) on page 10
- [sctp-min-mtu-size,](#page-10-0) on page 11
- [sctp-rto-initial,](#page-11-0) on page 12
- [sctp-rto-max,](#page-11-1) on page 12
- [sctp-rto-min,](#page-12-0) on page 13
- [sctp-sack-frequency,](#page-13-0) on page 14
- [sctp-sack-period,](#page-13-1) on page 14
- [sctp-start-mtu-size,](#page-14-0) on page 15
- [timeout,](#page-15-0) on page 16

### <span id="page-1-0"></span>**do show**

Executes all **show** commands while in Configuration mode.

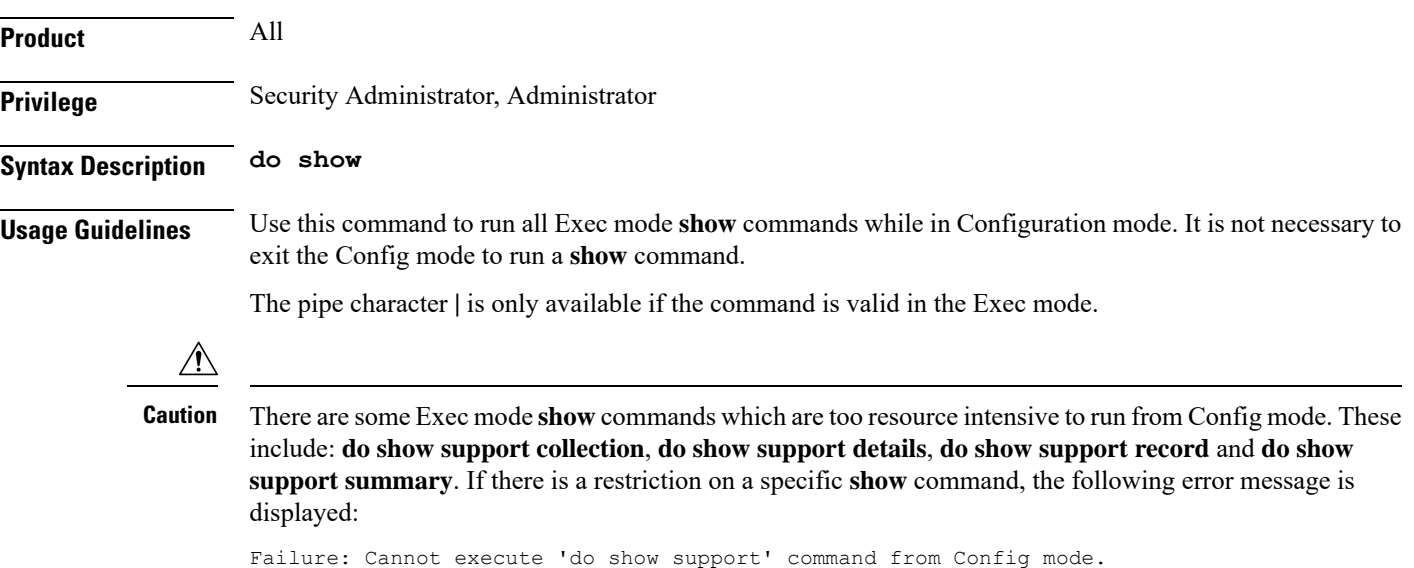

### <span id="page-1-1"></span>**end**

Exits the current configuration mode and returns to the Exec mode.

<span id="page-1-2"></span>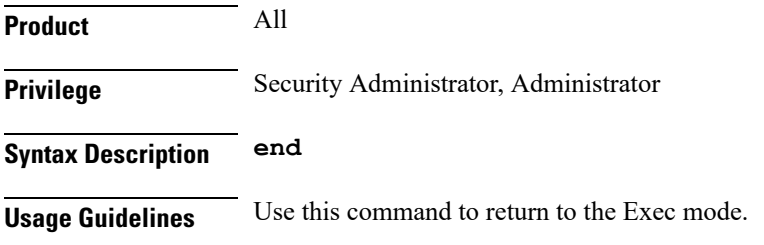

# **exit**

Exits the current mode and returns to the parent configuration mode.

**Product** All **Privilege** Security Administrator, Administrator

#### **Syntax Description exit**

**Usage Guidelines** Use this command to return to the parent configuration mode.

### <span id="page-2-0"></span>**sctp-alpha**

Configures the SCTP retransmission timeout (RTO) alpha value.

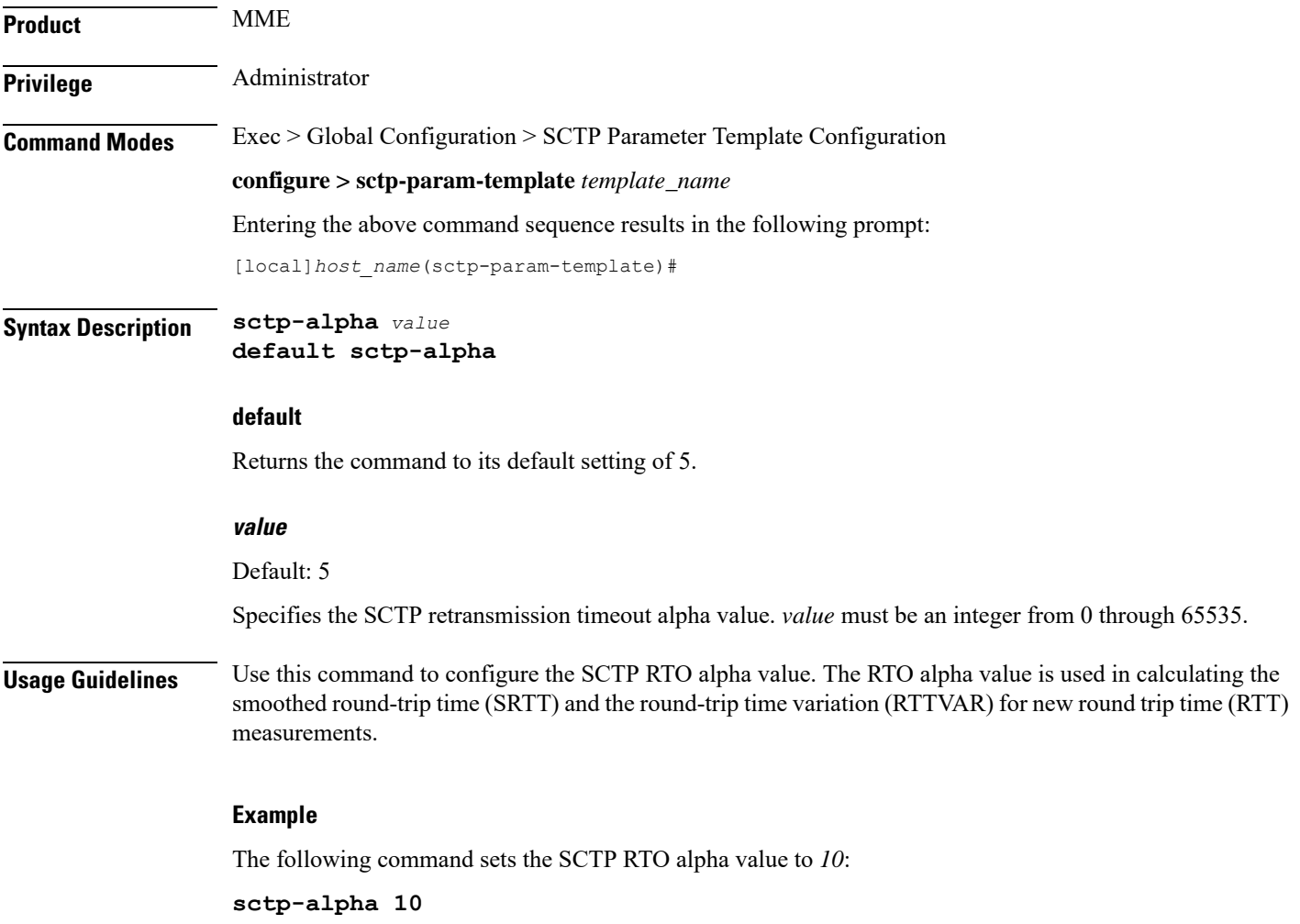

# <span id="page-2-1"></span>**sctp-alt-accept-flag**

Configures the SCTP alternate accept flag for additional life time for the association.

**Product** MME

Privilege **Administrator** 

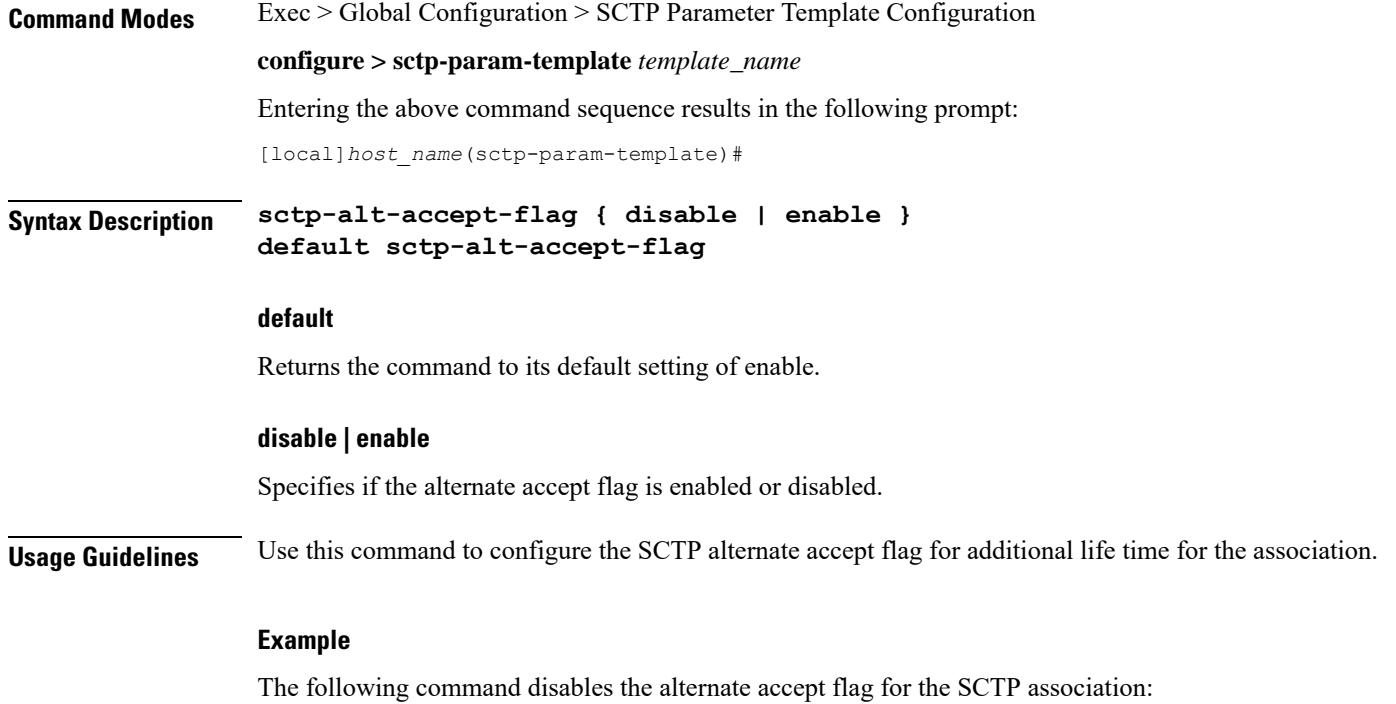

**sctp-alt-accept-flag disable**

### <span id="page-3-0"></span>**sctp-beta** Configures the SCTP retransmission timeout (RTO) beta value. **Product** MME Privilege **Administrator Command Modes** Exec > Global Configuration > SCTP Parameter Template Configuration **configure > sctp-param-template** *template\_name* Entering the above command sequence results in the following prompt: [local]*host\_name*(sctp-param-template)# **Syntax Description sctp-beta** *value* **default sctp-beta default** Returns the command to its default setting of 10. **value**

Specifies the SCTP retransmission timeout beta value as an integer from 0 through 65535. Default: 10

**Usage Guidelines** Use this command to configure the SCTP RTO beta value. The RTO beta value is used in calculating the smoothed round-trip time (SRTT) and the round-trip time variation (RTTVAR) for new round trip time (RTT) measurements.

#### **Example**

The following command sets the SCTP RTO beta value to *20*:

**sctp-beta 20**

# <span id="page-4-0"></span>**sctp-checksum-type**

Configures the checksum type used to increase the integrity of the SCTP packets during transmission.

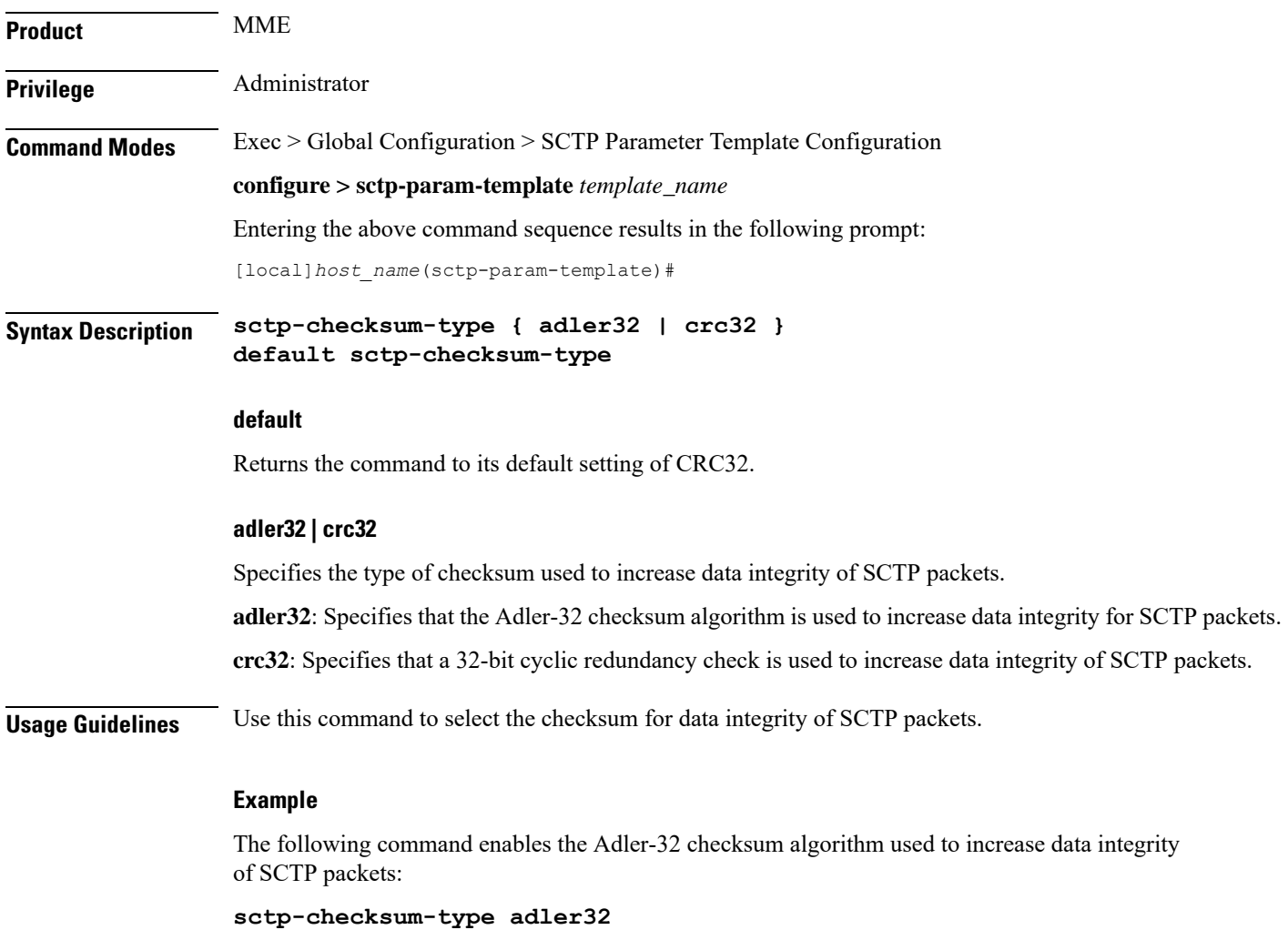

I

# <span id="page-5-0"></span>**sctp-cookie-life**

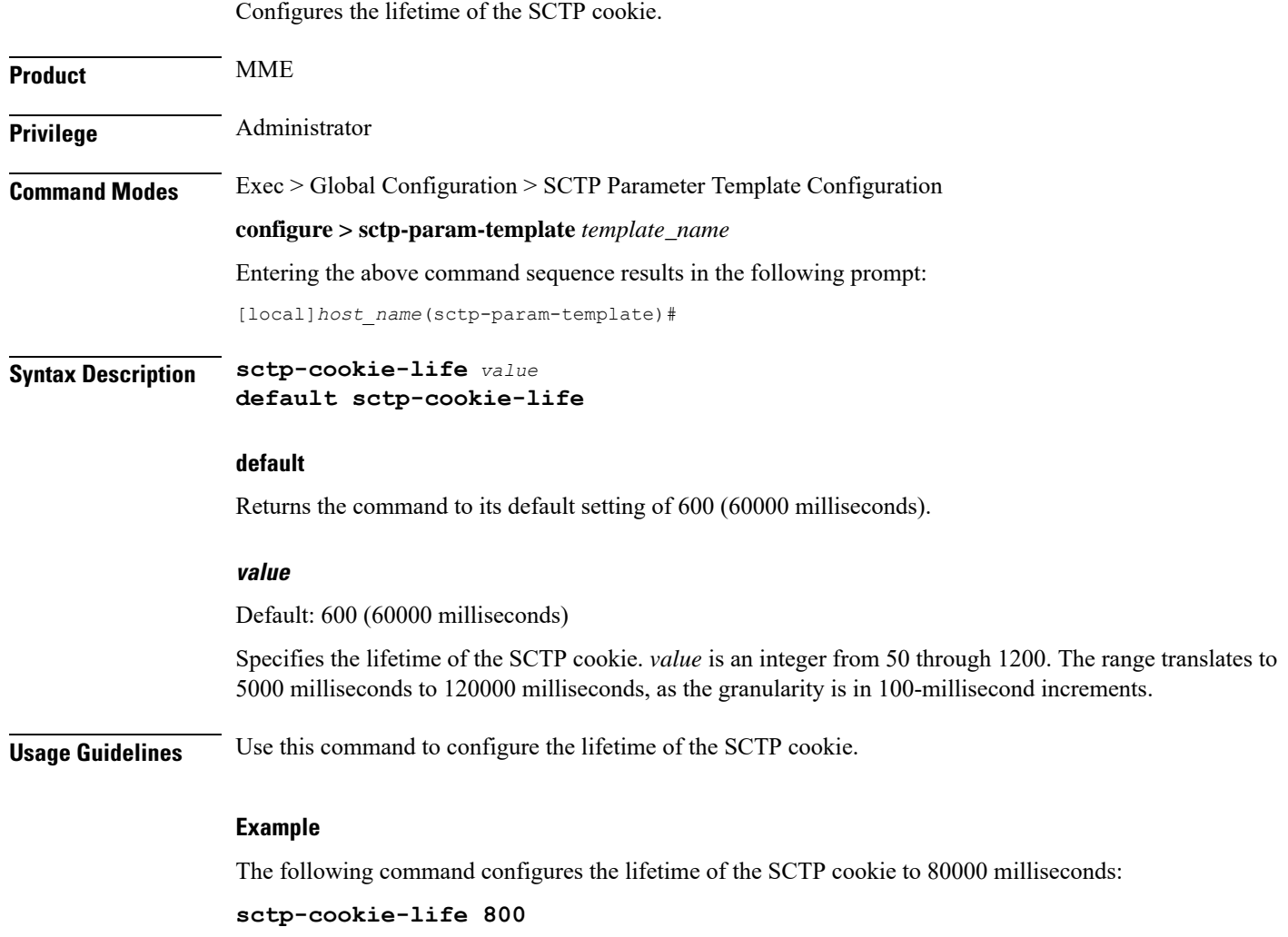

### <span id="page-5-1"></span>**sctp-max-assoc-retx**

Configures the maximum number of retransmissions for SCTP associations.

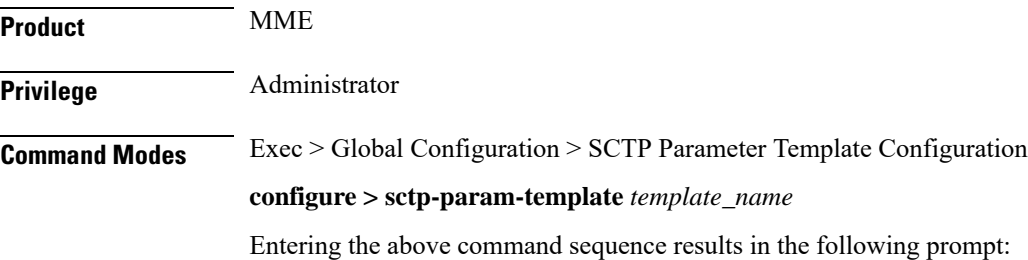

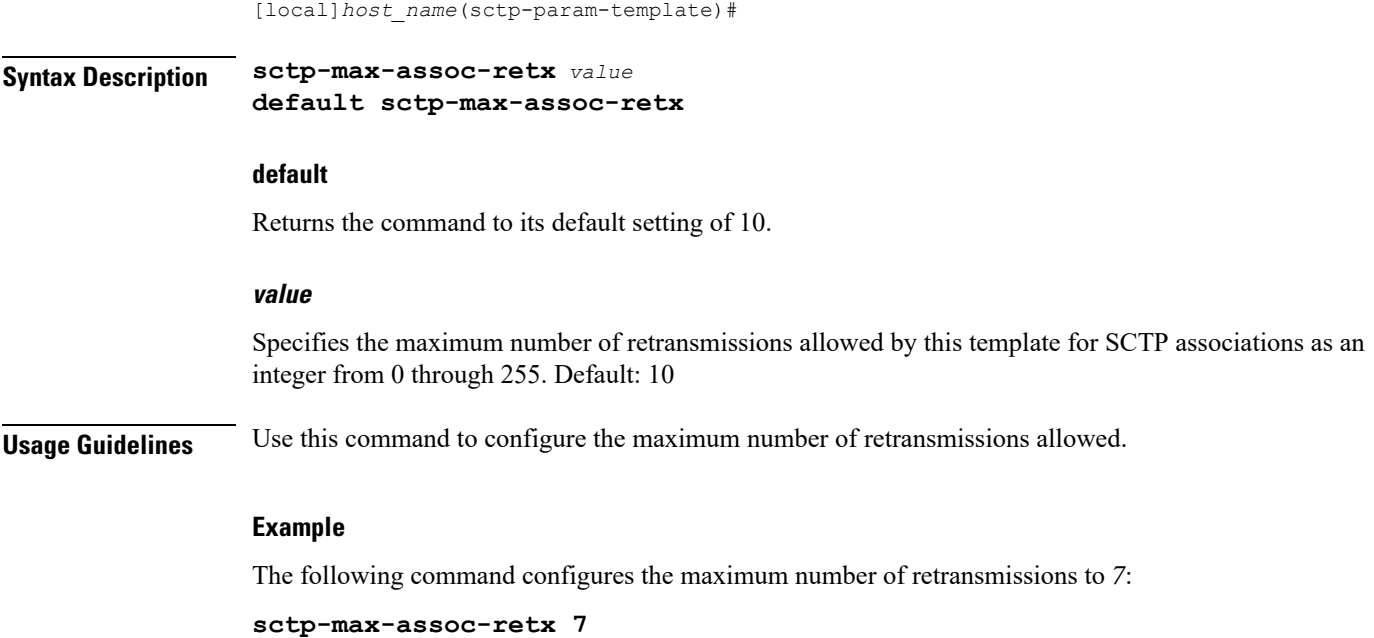

# <span id="page-6-0"></span>**sctp-max-in-strms**

Configures the maximum number of incoming SCTP streams.

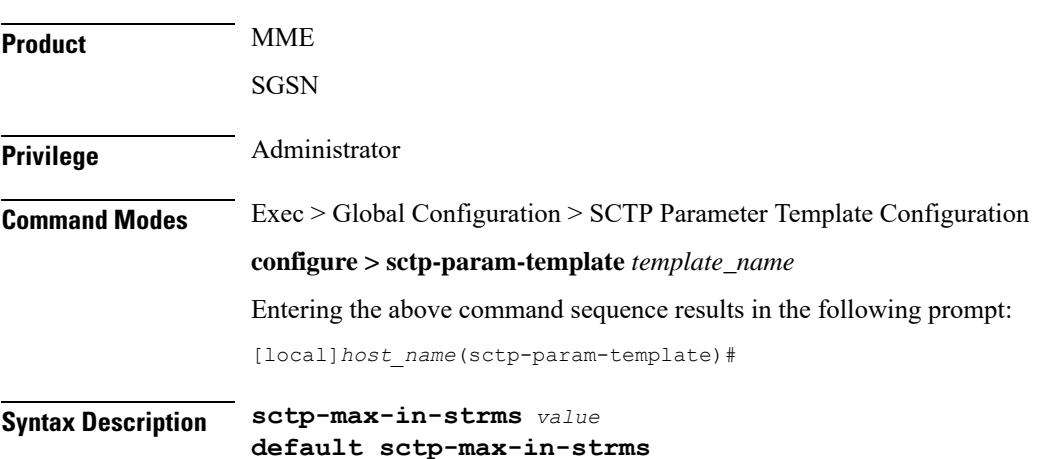

#### **default**

Returns the command to its default setting of 16.

#### **value**

Specifies the maximum number of incoming SCTP streams as an integer from 1 through 16. Default: 16.

The MME restricts the allowable range as 2-16. If a value of 1 is entered, value 2 will be applied for any MME service associated with this SCTP parameter template.

**Usage Guidelines** Use this command to configure the maximum number of incoming SCTP streams.

#### **Example**

The following command configures the maximum number of incoming SCTP streams to *5*:

**sctp-max-in-strms 5**

# <span id="page-7-0"></span>**sctp-max-init-retx**

Configures the maximum number of retransmissions for SCTP initiations.

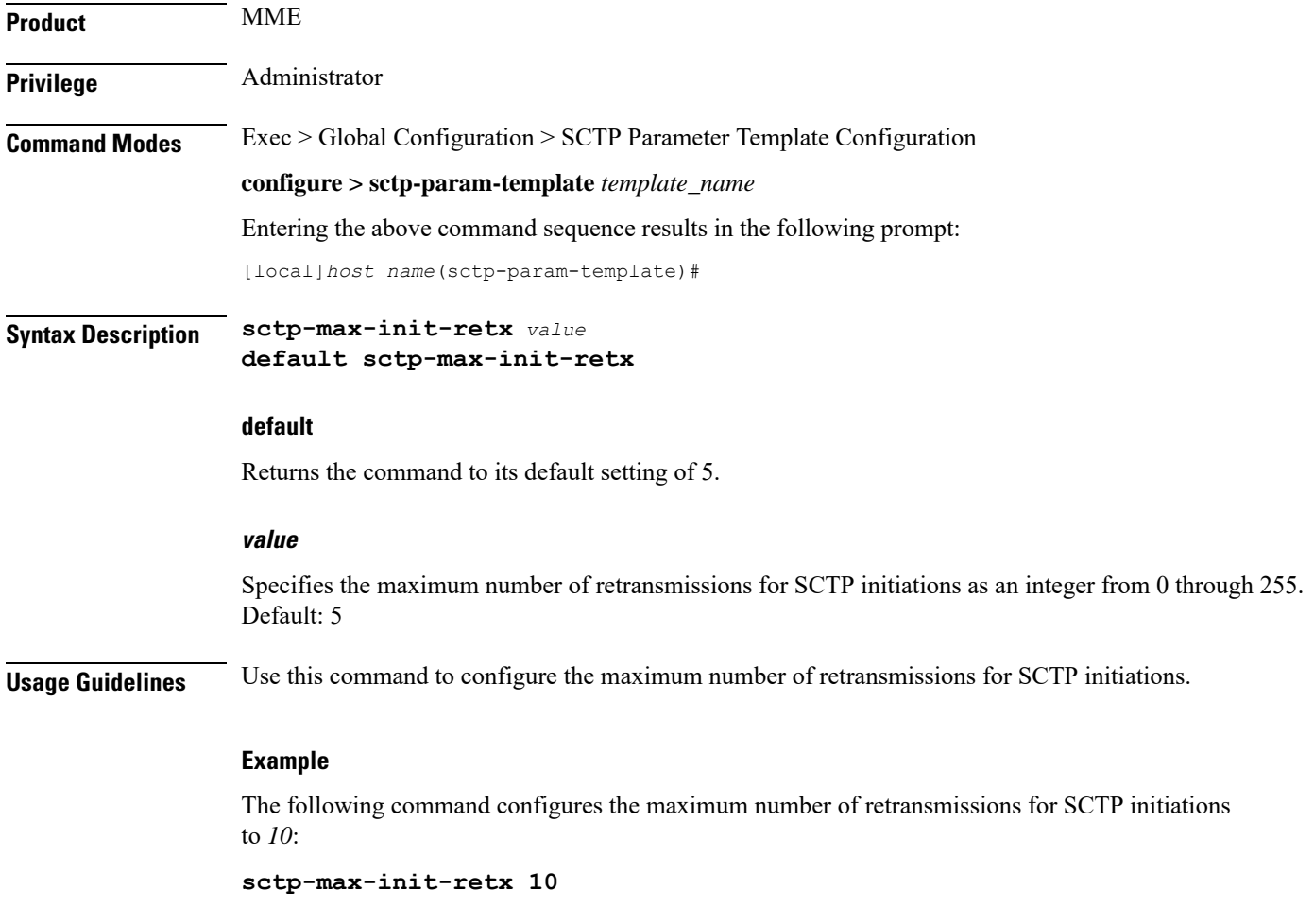

### <span id="page-7-1"></span>**sctp-max-mtu-size**

Configures the maximum transmission unit (MTU) size (in bytes) for SCTP streams.

**Product** MME

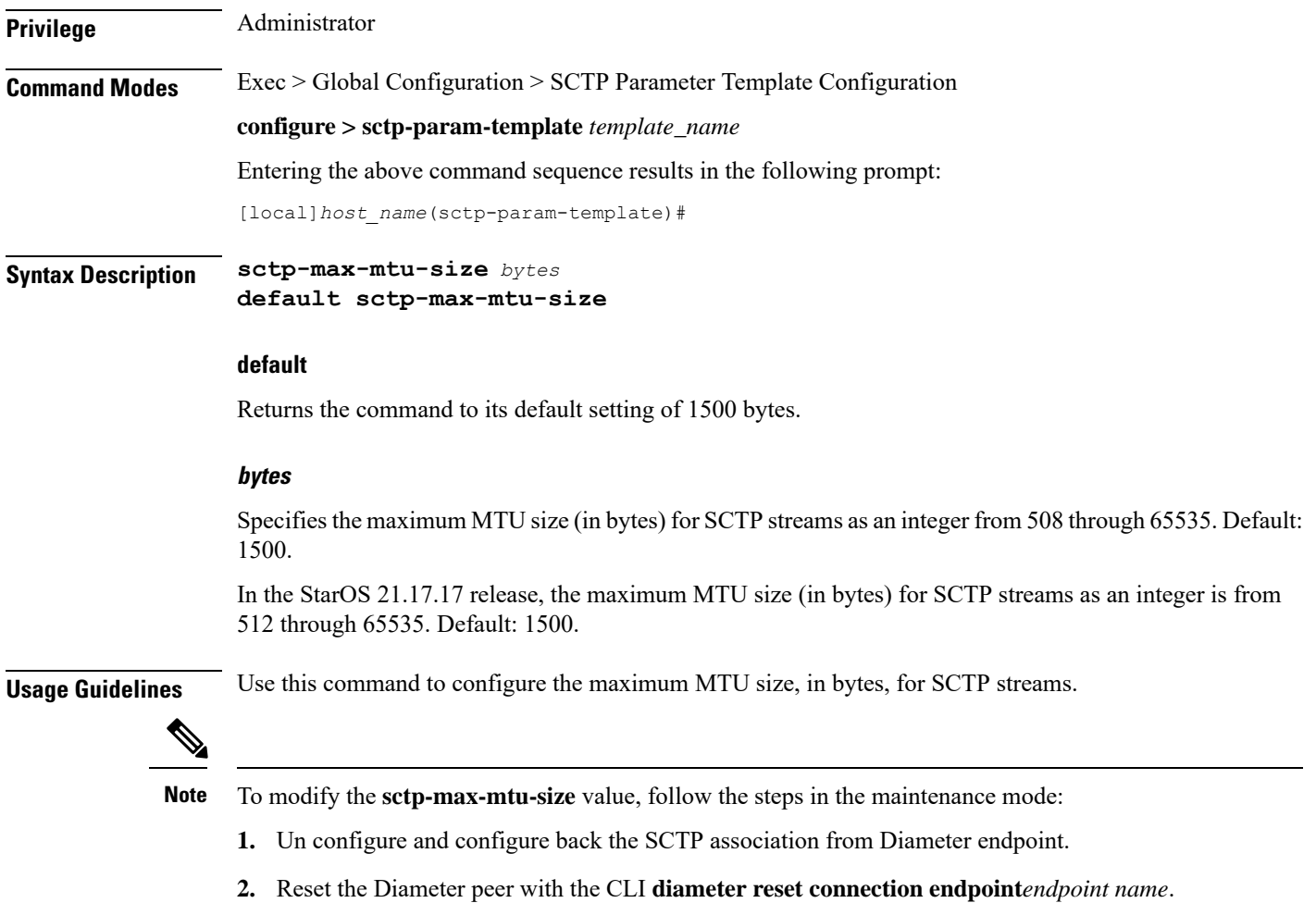

#### **Example**

The following command configures the maximum MTU size for SCTP streams to *3000*:

**sctp-max-mtu-size 3000**

### <span id="page-8-0"></span>**sctp-max-out-strms**

Configures the maximum number of outgoing SCTP streams.

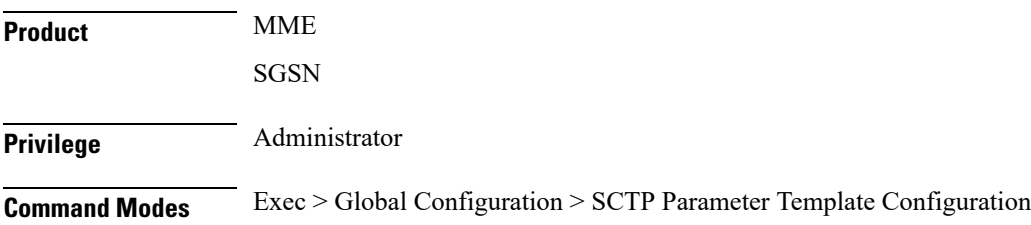

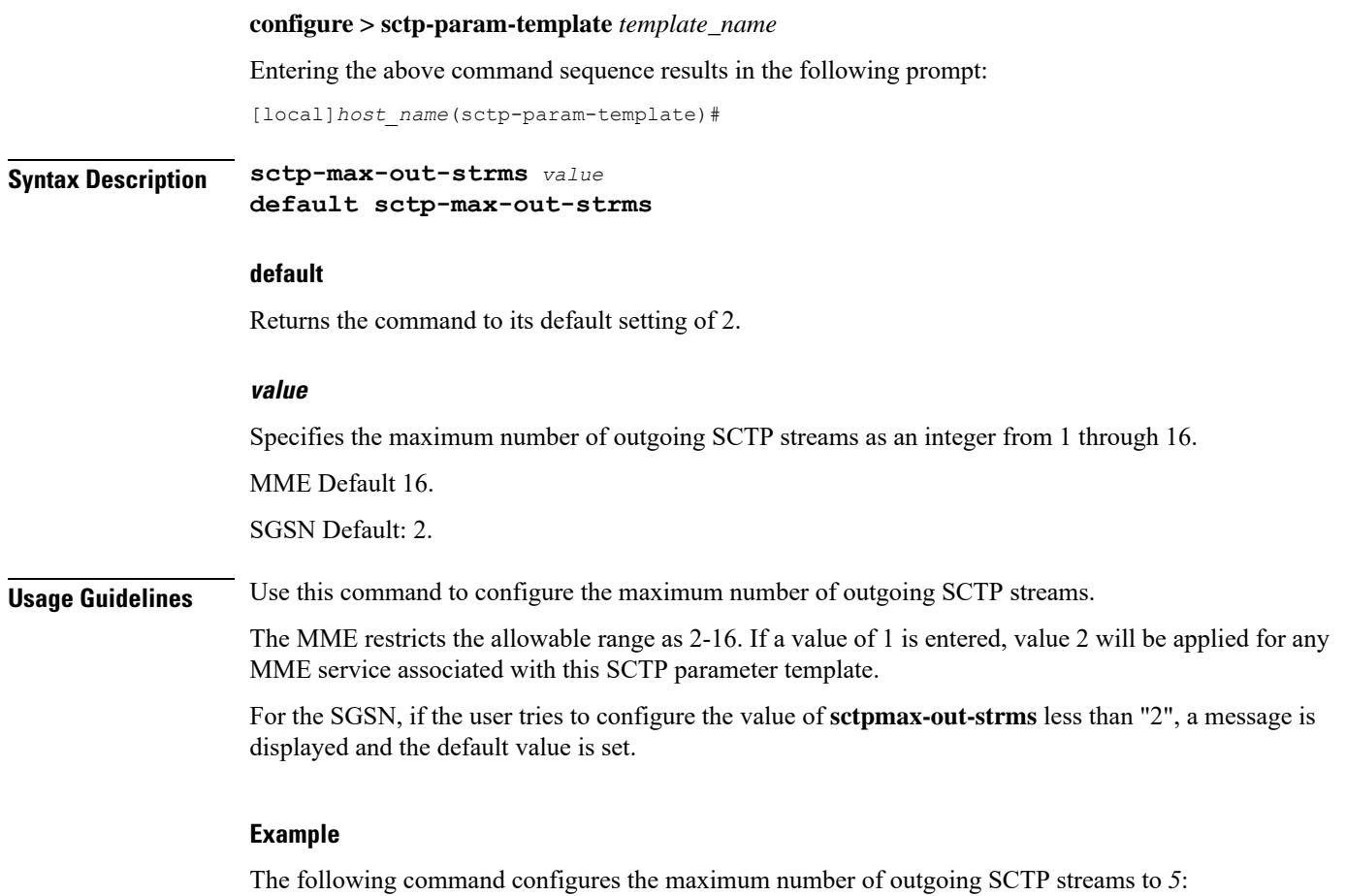

```
sctp-max-out-strms 5
```
# <span id="page-9-0"></span>**sctp-max-path-retx**

Configures the maximum number of retransmissions of SCTP paths.

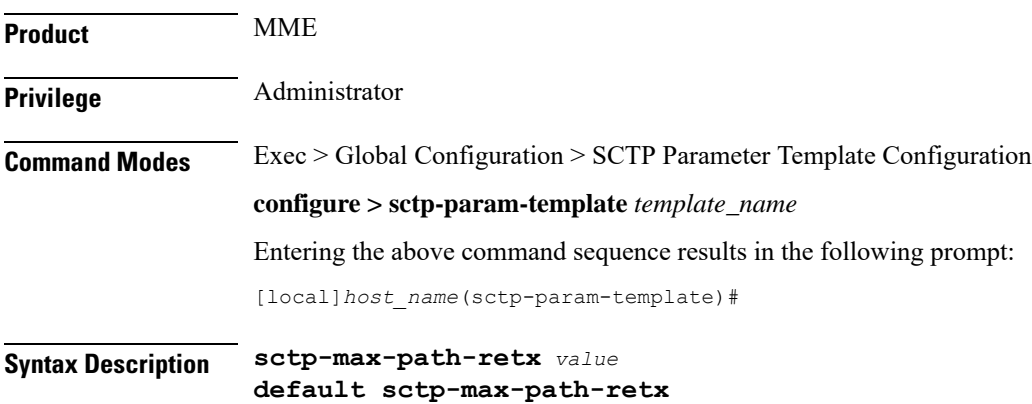

#### **default**

Returns the command to its default setting of 5.

#### **value**

Specifies the maximum number of retransmissions of SCTP paths as an integer from 0 through 255. Default: 5

**Usage Guidelines** Use this command to configure the maximum number of retransmissions of SCTP paths. An SCTP path is a connection between an endpoint address and a peer endpoint address.

#### **Example**

The following command configures the maximum number of retransmissions of SCTP paths to *10*:

**sctp-max-path-retx 10**

# <span id="page-10-0"></span>**sctp-min-mtu-size**

Configures the minimum maximum transmission unit (MTU) size (in bytes) for SCTP streams.

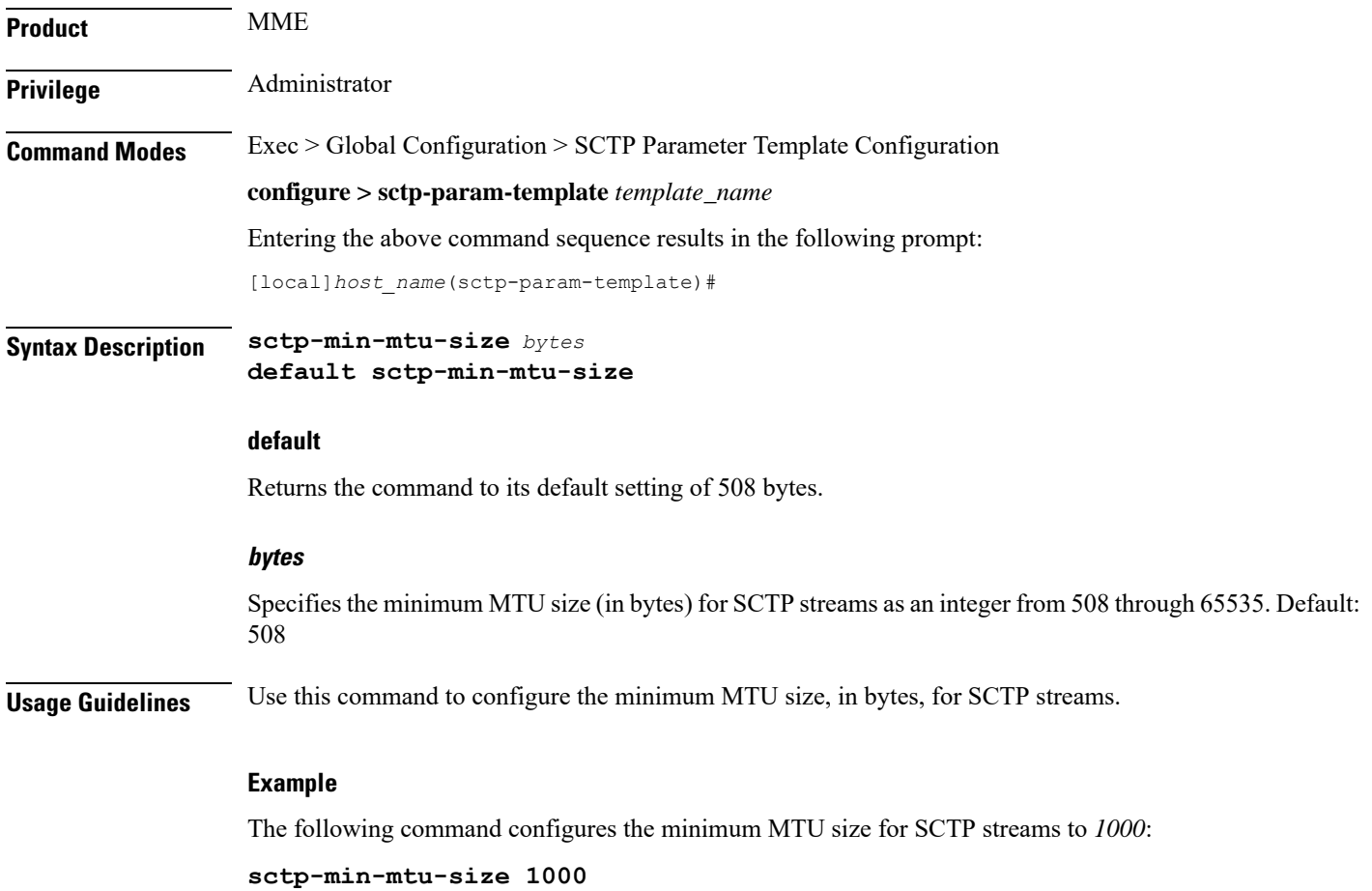

# <span id="page-11-0"></span>**sctp-rto-initial**

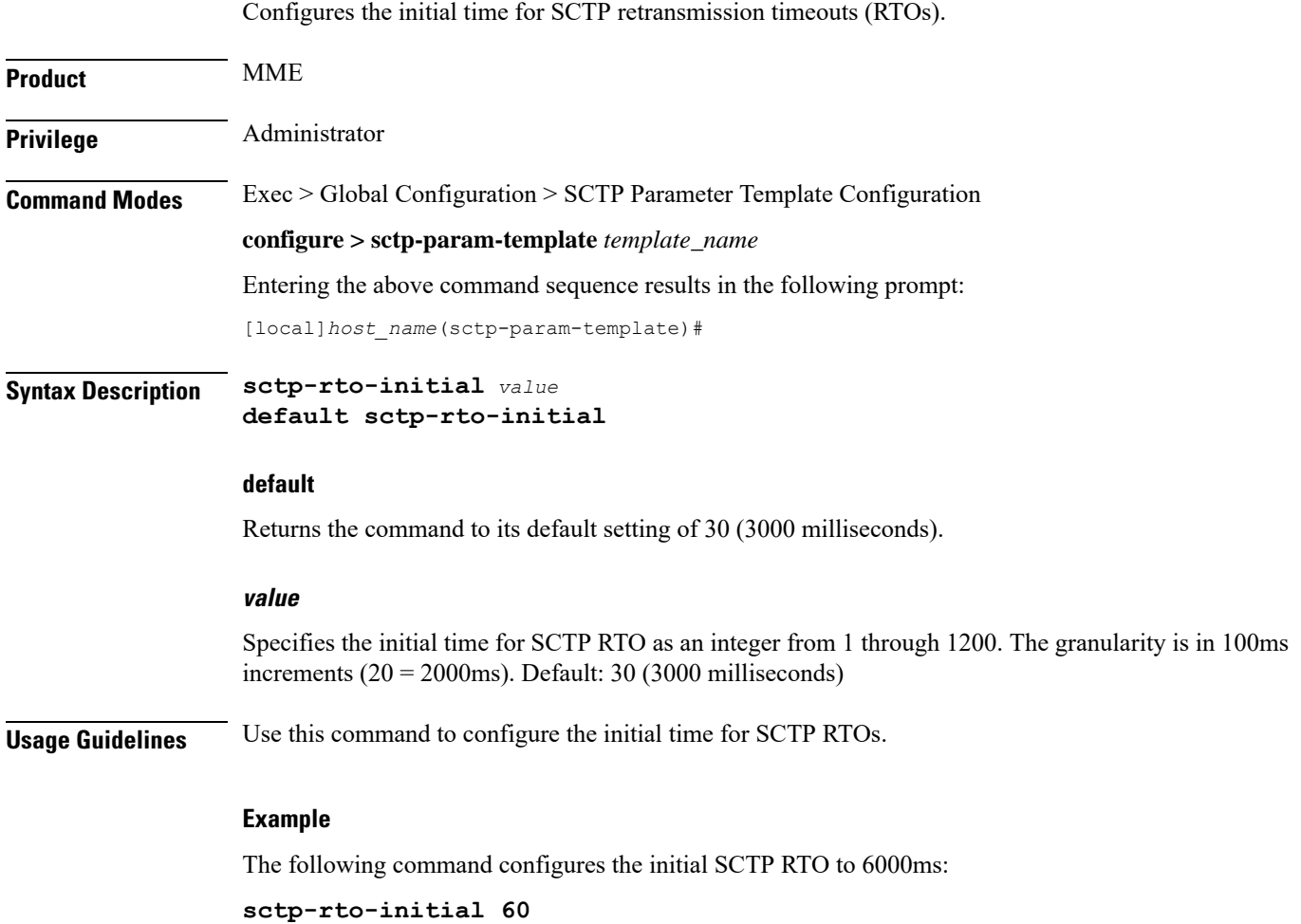

### <span id="page-11-1"></span>**sctp-rto-max**

Configures the maximum time for SCTP retransmission timeouts (RTOs).

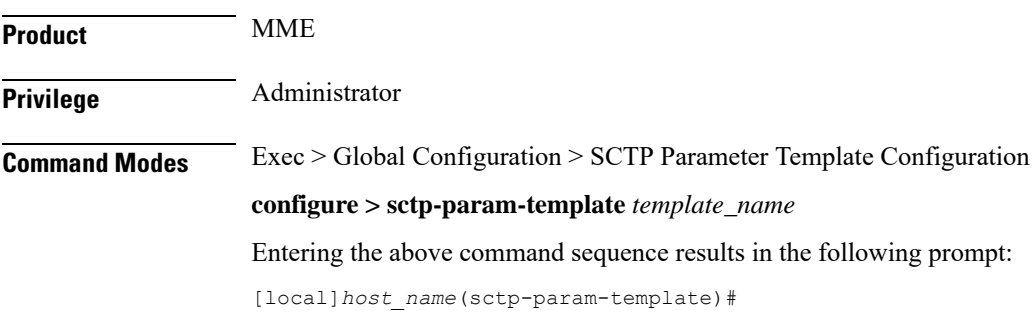

### **Syntax Description sctp-rto-max** *value* **default sctp-rto-max default** Returns the command to its default setting of 600 (60000 milliseconds). **value** Specifies the maximum time for SCTP RTOs as an integer from 5 through 1200. The granularity is in 100ms increments ( $120 = 12000$ ms). Default: 600 (60000 milliseconds) **Usage Guidelines** Use this command to configure the maximum time for SCTP RTOs. **Example** The following command configures the maximum time for SCTP RTOs to 120000ms: **sctp-rto-max 120**

### <span id="page-12-0"></span>**sctp-rto-min**

Configures the minimum SCTP retransmission timeout (RTO).

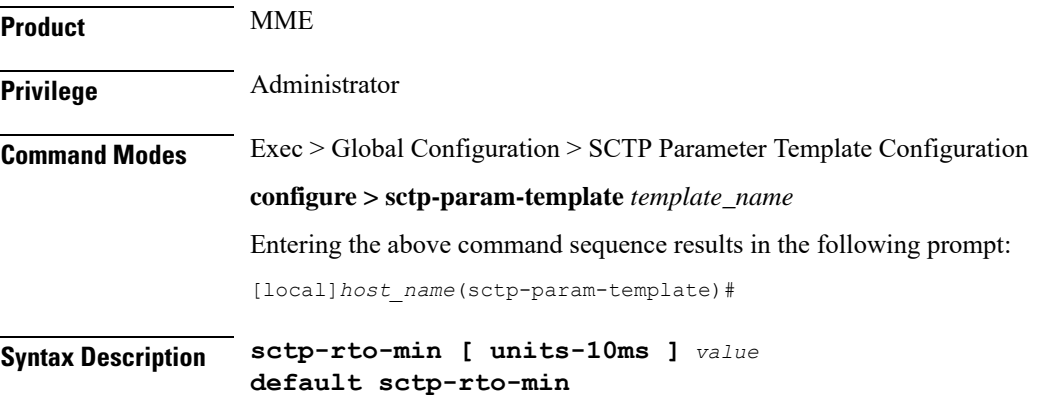

#### **default**

Returns the command to its default setting of 10 (1000 milliseconds).

#### **units-10ms**

Including this keyword specifies that the integer *value* is to be calculated using 10ms increments (instead of 100ms increments) to allow for finer granularity. *value* is an integer from 0 through 500.

#### **value**

Specifies the minimum time for SCTP RTOs as an integer from 1 through 50. The granularity is in 100ms increments (20 = 2000ms). Default: 10 (1000 milliseconds)

**Usage Guidelines** Use this command to configure the minimum time for SCTP RTOs.

#### **Example**

The following command configures the minimum time for SCTP RTOs to 2000ms:

**sctp-rto-min 20**

# <span id="page-13-0"></span>**sctp-sack-frequency**

Configures the frequency of transmission of SCTP selective acknowledgements (SACK).

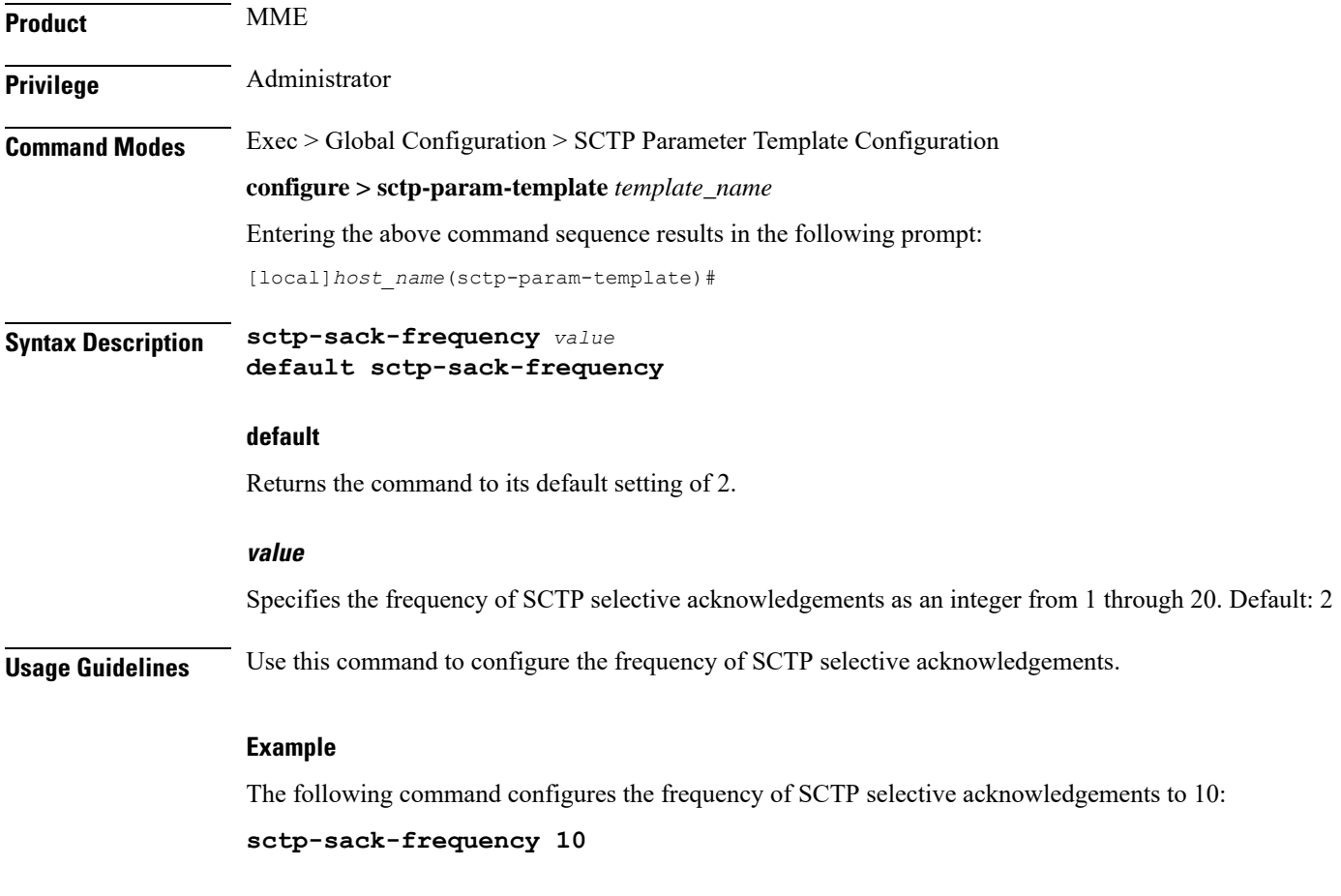

# <span id="page-13-1"></span>**sctp-sack-period**

Configures the delay before sending an SCTP selective acknowledgement (SACK).

**Product** MME

Privilege **Administrator** 

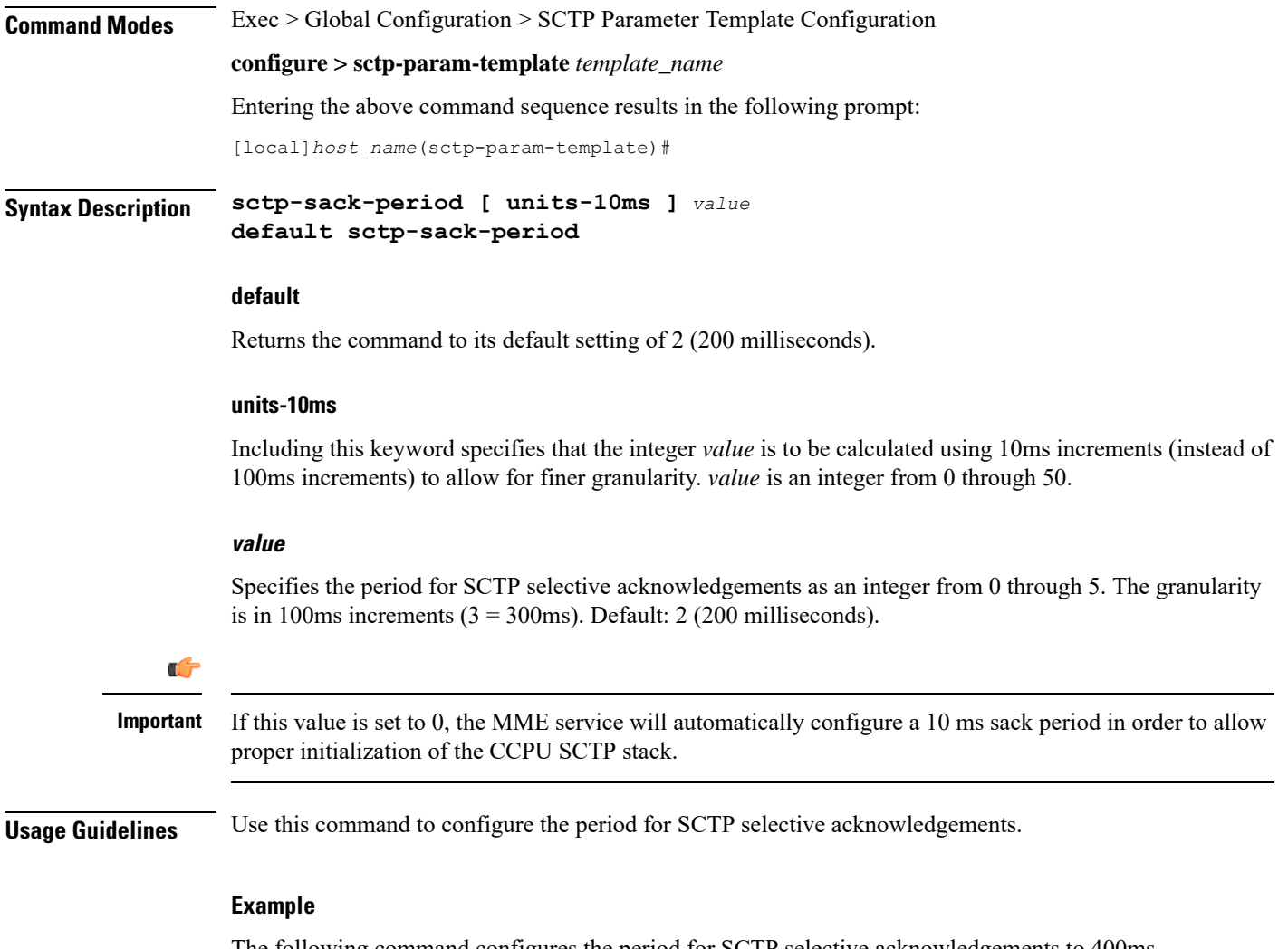

The following command configures the period for SCTP selective acknowledgements to 400ms (using the 10ms granularity):

```
sctp-sack-period units-10ms 40
```
### <span id="page-14-0"></span>**sctp-start-mtu-size**

Configures the start maximum transmission unit (MTU) size (in bytes) for SCTP streams.

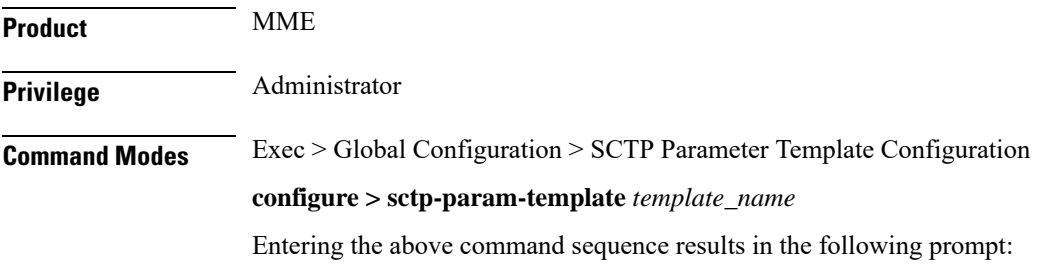

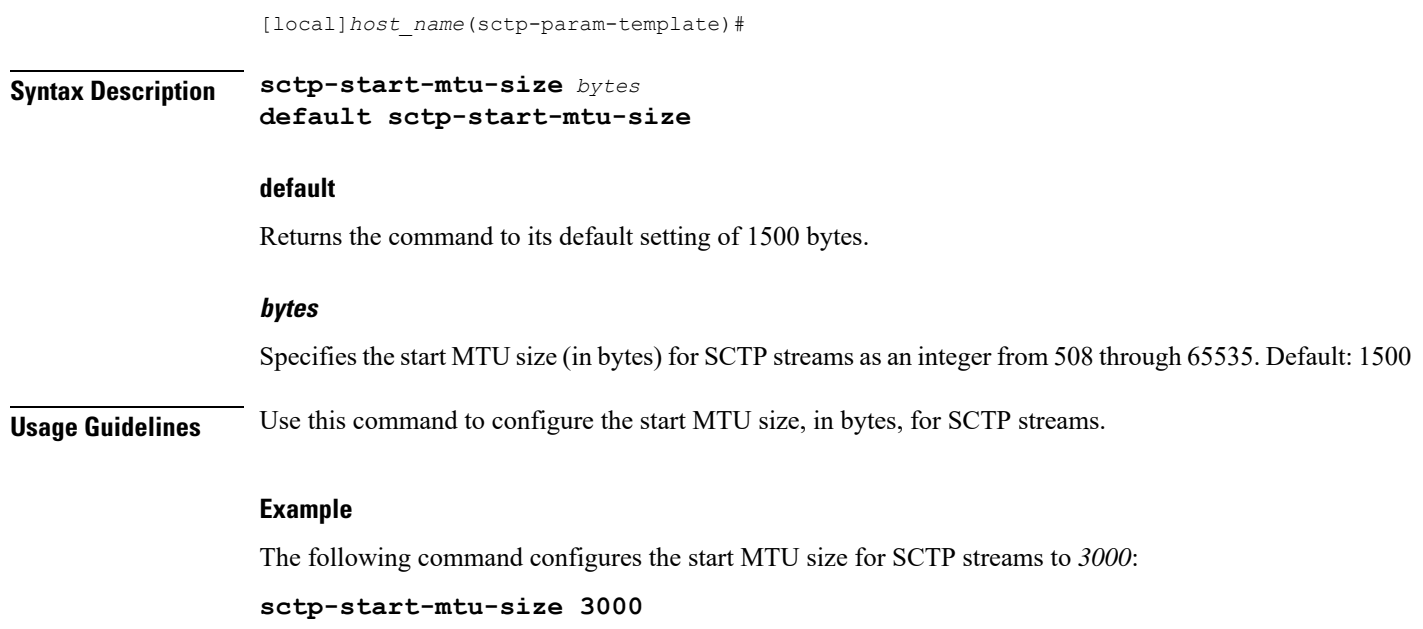

# <span id="page-15-0"></span>**timeout**

Configures timeouts for SCTP data chunk bundle transmissions and/or SCTP heartbeat request responses.

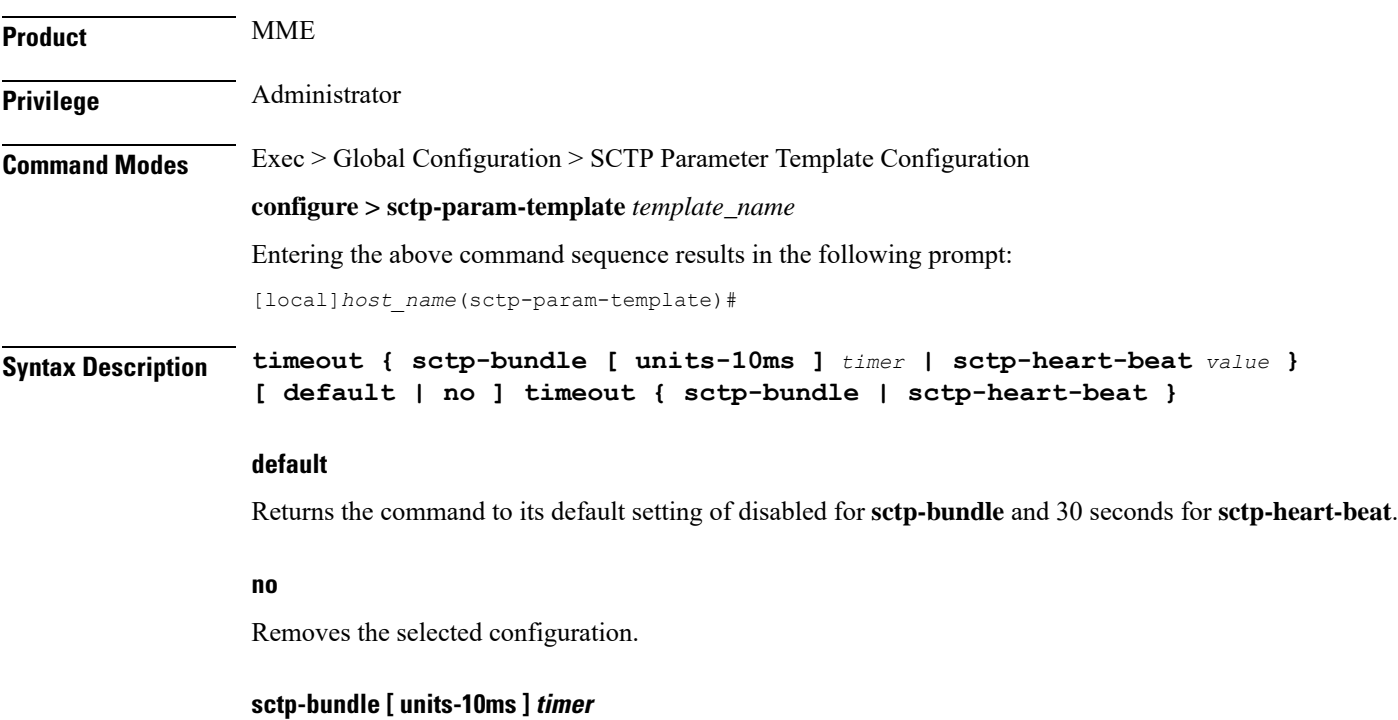

Specifies that SCTP data chunks are to be queued until this timer expires at which time the data chunks are bundled and committed for transmission.

*timer* is an integer from 1 through 65535, in 100ms increments  $(10 = 1000 \text{ms or } 1 \text{ second})$ .

**[ units-10ms ]**: Including this optional keyword specifies that the integer *timer* is to be calculated using 10ms increments (instead of 100ms increments) to allow for finer granularity.

Default: Disabled.

#### **sctp-heart-beat value**

Default: 30 seconds

Specifies the SCTP heartbeat timeout (in seconds) as an integer from 1 through 300. An SCTP heartbeat is sent to a peer to determine reachability. If an acknowledgement is not received before this timer runs out, heartbeat requests are no longer sent and the peer is considered unreachable.

**Usage Guidelines** Use this command to configure timeouts for SCTP data chunk bundle transmissions and/or SCTP heartbeat request responses.

#### **Example**

The following command enables the SCTP data chunk bundle timeout value and configures it to 2 seconds:

**timeout sctp-bundle 20**

**timeout**

I